## **MINI - SISTEMAS PEA 2406**

Luiz Cera Zanetta Jr

 $(2^{\circ}$  semestre 2009)

## EXEMPLO 1

Em um simulador, o gerador tem tensão nominal de linha de 220 V, a reatância do modelo de linha tem  $X_m = 10Ω$  e capacitância do modelo de linha  $C_m = 12μF$ . O sistema real é composto por uma linha de 220 kV com 200 km de comprimento, apresentando uma reatância  $x = 0, 4\Omega / km$  e uma capacitância  $c = 15nF / km$ . O sistema real alimenta uma carga resistiva com potência trifásica de 300 MW.

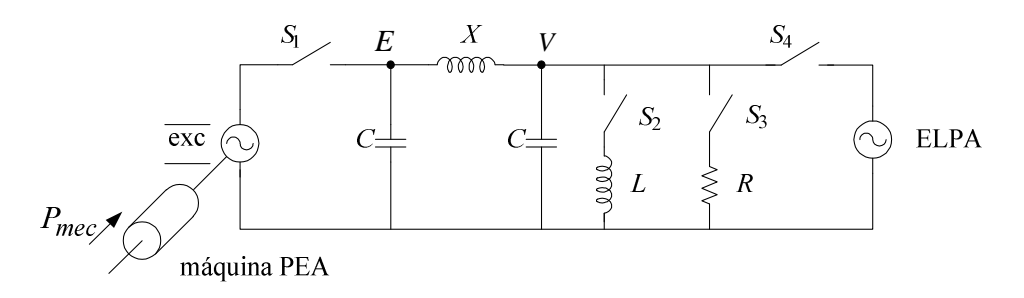

- a) Descreva o comportamento das tensões no início e final de linha no simulador, quando ocorre uma rejeição de carga (inicialmente S1 e S3 fechadas e S2 e S4 abertas), assumindo Vg constante. Considere o sistema real operando com tensão fase-terra na carga de 120,7kV (0,95 pu).
- b) Faça um diagrama fasorial representativo da situação anterior e posterior à abertura de S3, com os valores obtidos no simulador.

Resolução:

a) Primeiro, temos que calcular os fatores de escala para darmos início à solução do problema. Convenção: índice m refere-se ao modelo da linha, enquanto que ausência de índice relaciona-se ao valor real.

$$
X = x.l = 0, 4.200 = 80 \Omega \text{ (Reatância total da linha)}
$$
  
\n
$$
C = c.l = 15n.200 = 3 \mu F \text{ (Capacitância total da linha)}
$$
  
\n
$$
\lambda_{\Omega} = \frac{X}{X_m} = \frac{80 \Omega}{10 \Omega} = 8 \Omega / \Omega
$$
  
\n
$$
\lambda_{\nu} = \frac{V}{V_m} = \frac{220kV}{220V} = 1kV/V
$$
  
\ne, portanto,  $\lambda_{\nu} = \frac{\lambda_{\nu}}{\lambda_{\Omega}} = \frac{1kV/V}{8 \Omega / \Omega} = 1kA/A$ .

Agora podemos calcular as correntes que circulam nos ramos capacitivo e resistivo.

$$
R = \frac{V^2}{P} = \frac{(220kV)^2}{300MW} = 161,333\Omega \text{ (usamos a tensão entre fases e a potência trifásica)}
$$
  

$$
R_m = \frac{R}{\lambda_{\Omega}} = \frac{161,33\Omega}{8} = 20,167\Omega
$$

$$
V_m = \frac{V}{\lambda_v} = \frac{120,7kV}{1k} = 120,7V
$$
 (usamos a tensão fase-terra)

Corrente no ramo capacitivo:  $I_c = Y_c V_m = j\omega C_m V_m = j0,546A$ , onde  $Y_c = \frac{1}{V}$ *c Y X*  $=\frac{1}{\pi r}$ .

Corrente no ramo resistivo:  $I_r = \frac{V_m}{R} = \frac{120,7}{20,15} = 5,985$ 20,167  $\frac{v}{r} = \frac{v_m}{R}$ *m*  $I_r = \frac{V_m}{R} = \frac{120,7}{20,15} = 5,985A$ *R*  $=\frac{V_m}{R}=\frac{120, V}{20,1.5}=5,985A$ .

A tensão no início da linha (tensão no gerador, Em) é dada pela soma da queda de tensão na linha e da tensão no final da linha, isto é:

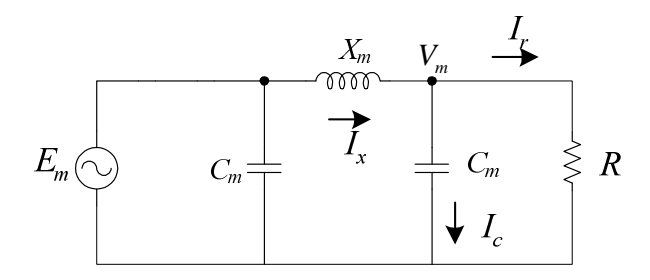

$$
E_m = \Delta V_m + V_m
$$
  
\n
$$
E_m = [(I_r + I_c).jX_m] + V_m
$$
  
\n
$$
E_m = [(5,985 + j0,546).j10] + 120,7
$$
  
\n
$$
E_m = (115,24 + j59,85) \text{ [V]}
$$

Que pode ser representado por sua forma polar:

$$
E_m
$$
 = 129,855  $\left[27,45^{\circ}\right]$  [V]

Análise para rejeição de carga (abrindo a chave S3): supondo que a tensão no gerador é constante e não se altera mesmo quando ocorre a rejeição, podemos obter a nova tensão no final da linha por:

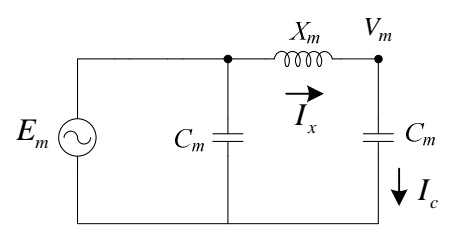

$$
V_m = \frac{X_c}{X_c - X_m} . E_m
$$
  
\n
$$
V_m = \frac{221,043}{221,043 - 10} .129,855 [27,45^{\circ}]
$$
  
\n
$$
V_m = 136 [27,45^{\circ}] [V]
$$

Podemos verificar que a tensão no final da linha passa de 0,95 p.u. para:

$$
V_m^{p.u.} = \frac{136}{120,7} \cdot 0,95 p.u. = \frac{136}{127} p.u. = 1,07 p.u.,
$$

o que significa um aumento de 0,12 p.u na tensão de saída. Voltando ao sistema real, teríamos a tensão indo de 120,7 kV para 136 kV, resultando em um aumento de 15,3 kV, ou de 12,68 %.

Agora vamos representar os diagramas fasoriais para cada caso utilizando os resultados obtidos:

Antes da abertura ou rejeição de carga:

$$
V_m = 120,7 \text{ [V]} \text{ (adotado como referência)}
$$
  
\n
$$
E_m = 129,855 \text{ } [27,45^{\circ} \text{ [V]}
$$
  
\n
$$
\Delta V_m = [(I_r + I_c).jX_m] = -5,46 + j59,85
$$
  
\n
$$
= 60,1 \text{ } [95,21^{\circ} \text{ [V]}
$$

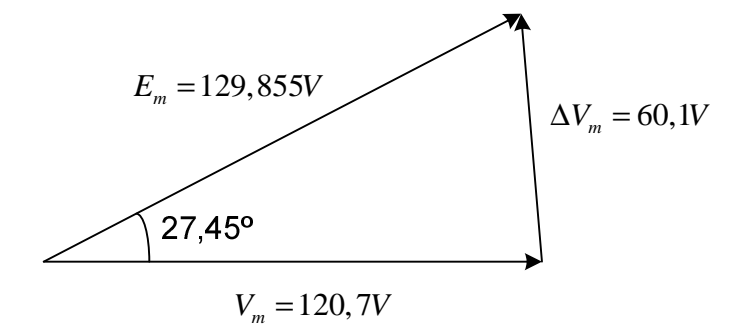

Após a rejeição de carga:

$$
V_m = 136 \left[ 27,45^{\circ} \text{ [V]} \right]
$$
  
\n
$$
E_m = 129,855 \left[ 27,45^{\circ} \text{ [V]} \right]
$$
  
\n
$$
\Delta V_m = E_m - V_m = 6,145 \left[ -152,44^{\circ} \text{ [V]} \right]
$$

Adotando-se um referencial mais conveniente:

$$
V_m = 136 \, \underline{[0^0 \text{ [V]}}
$$
  
\n
$$
E_m = 129,855 \, \underline{[0^0 \text{ [V]}}
$$
  
\n
$$
\Delta V_m = E_m - V_m = 6,145 \, \underline{[-180^0 \text{ [V]}]}
$$

$$
E_m = 129,855V
$$
\n
$$
V_m = 6,145V
$$
\n
$$
V_m = 136V
$$

Isso ocorre porque a corrente que passa pelo indutor está adiantada em 90º em relação à tensão do capacitor, e a tensão no indutor está adiantada em 90º em relação à corrente no capacitor, gerando 180º de defasagem entre as tensões no indutor e no capacitor.

## EXEMPLO 2

Em um simulador, o gerador tem tensão nominal de linha de 220 V, a reatância do modelo de linha tem  $X_m = 10\Omega$  e capacitância do modelo de linha  $C_m = 12\mu F$ . O sistema real é composto por uma linha de 220 kV com 200 km de comprimento, apresentando uma reatância específica  $x = 0, 4\Omega / km$  e uma capacitância específica  $c = 15 nF / km$ . O sistema real alimenta uma carga com potência trifásica de 300 MW e fator de potência  $f$ .  $p = 0,85$  atrasado.

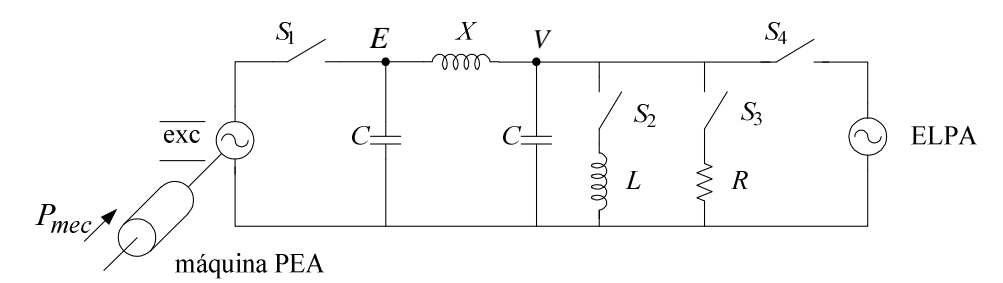

- a) Descreva o comportamento das tensões no início e final de linha no simulador, quando ocorre uma rejeição de carga (inicialmente S1 e S3 fechadas e S2 e S4 abertas), assumindo Vg constante. Considere o sistema real operando com tensão fase-terra na carga de 120,7kV (0,95 pu).
- b) Faça um diagrama fasorial representativo da situação anterior e posterior à abertura de S3, com os valores obtidos no simulador.

Resolução:

a) Primeiro, temos que calcular os fatores de escala para darmos início à solução do problema. Convenção: índice m refere-se ao modelo da linha, enquanto que ausência de índice relaciona-se ao valor real.

 $X = x,l = 0, 4.200 = 80\Omega$  (Reatância total da linha)  $C = c.l = 15n.200 = 3\mu F$  (Capacitância total da linha)  $\frac{80\Omega}{100} = 8\Omega/$ 10 *<sup>m</sup> X*  $λ_Ω = \frac{X}{X_m} = \frac{80Ω}{10Ω} = 8Ω / Ω$ Ω

$$
\lambda_{v} = \frac{V}{V_{m}} = \frac{220kV}{220V} = 1kV/V
$$
  
e, portanto, 
$$
\lambda_{I} = \frac{\lambda_{v}}{\lambda_{\Omega}} = \frac{1kV/V}{8\Omega/\Omega} = 1kA/A.
$$

Agora podemos calcular as correntes que circulam nos ramos capacitivo e resistivo.

$$
R = \frac{V^2}{P} = \frac{(220kV)^2}{300MW} = 161,333\Omega \text{ (usamos a tensão entre fases e a potência trifásica)}
$$
  

$$
R_m = \frac{R}{\lambda_{\Omega}} = \frac{161,33\Omega}{8} = 20,167\Omega
$$
  

$$
V_m = \frac{V}{\lambda_v} = \frac{120,7kV}{1k} = 120,7V \text{ (usamos a tensão fase-terra)}
$$

Agora precisamos calcular o valor da potência reativa fornecida pelo gerador. Para isso, usamos a relação  $S = P + jQ$ , de onde vem  $Q = P$ .tan( $\varphi$ ), com  $\varphi = \arccos(f.p.)$  o ângulo de defasagem entre e tensão e corrente no indutor. Essas equações nos levam a:

$$
\cos(\varphi) = 0,85 \implies \tan(\varphi) = 0,6197
$$
  
Q = 300MW.0,6197 = 185,923MW

$$
X_L = \frac{V^2}{Q} = \frac{(220kV)^2}{185,923MW} = 260,322\Omega
$$

$$
X_{L,m} = \frac{X_L}{\lambda_{\Omega}} = \frac{260,322\Omega}{8} = 32,540\Omega
$$

Corrente no ramo capacitivo:  $I_c = Y_c V_m = j\omega C_m V_m = j0,546A$ , onde  $Y_c = \frac{1}{Y_c}$ *c Y X*  $=\frac{1}{\pi r}$ . Corrente de carga:  $I_{load,m} = I_{r,m} + I_{l,m} = \frac{V_{m}}{R} - \frac{J_{m}}{V} = 5,985 - j3,709$  $I_{load,m} = I_{r,m} + I_{l,m} = \frac{V_m}{R} - \frac{jV_m}{N} = 5,985 - j3,709A$  $R_{m}$  X  $= I_{r,m} + I_{l,m} = \frac{m}{R} - \frac{J_{m}}{M} = 5,985 - j3,709A$ .

A tensão no início da linha (tensão no gerador, Em) é dada pela soma da queda de tensão na linha e da tensão no final da linha, isto é:

 $m \sim m_m$ 

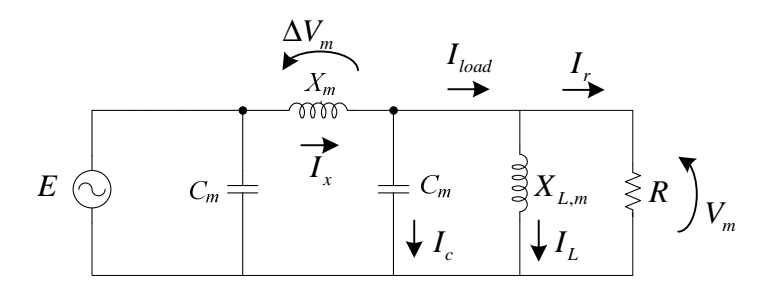

 $E_m = [(I_{load} + I_c).jX_m] + V_m$  $E_m = [(5,985 - j3,709 + j0,546).j10] + 120,7$  $E_m = (152,333 + j59,851)$  [V] Que pode ser representado por sua forma polar:  $E_m = \Delta V_m + V_m$ 

 $E_m = 163,667 \left[ 21,45^0 \right]$  [V]

Análise para rejeição de carga: como a tensão no gerador é constante e não se altera mesmo quando ocorre a rejeição, podemos obter a nova tensão no final da linha por:

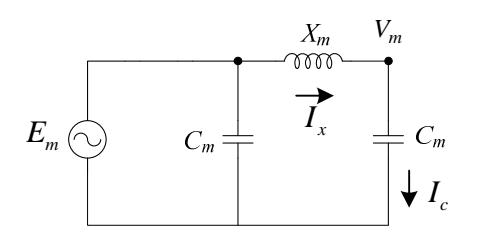

$$
V_m = \frac{X_c}{X_c - X_m} . E_m
$$
  
\n
$$
V_m = \frac{221,043}{221,043 - 10} .163,667 [21,45^\circ]
$$
  
\n
$$
V_m = 171,43 [21,45^\circ] [V]
$$

Podemos verificar que a tensão no final da linha passa de 0,95 p.u. para:

$$
V_m^{p.u.} = \frac{171,43}{120,7}.0,95 p.u. = \frac{171,43}{127} p.u. = 1,35 p.u.,
$$

o que significa um aumento de 0,4 p.u na tensão de saída. Voltando ao sistema real, teríamos a tensão indo de 120,7 kV para 171,43 kV, resultando em um aumento de 50,7 kV, ou de 42,03 %.

Agora vamos representar os diagramas fasoriais para cada caso utilizando os resultados obtidos:

Antes da abertura ou rejeição de carga:

$$
V_m = 120,7 \text{ [V]} \text{ (adotado como referência)}
$$
  
\n
$$
E_m = 163,667 \text{ } [21,45^{\circ} \text{ [V]}
$$
  
\n
$$
\Delta V_m = [(I_{load} + I_c).jX_m] = 31,63 + j59,85
$$
  
\n= 67,694 | 62,14° [V]

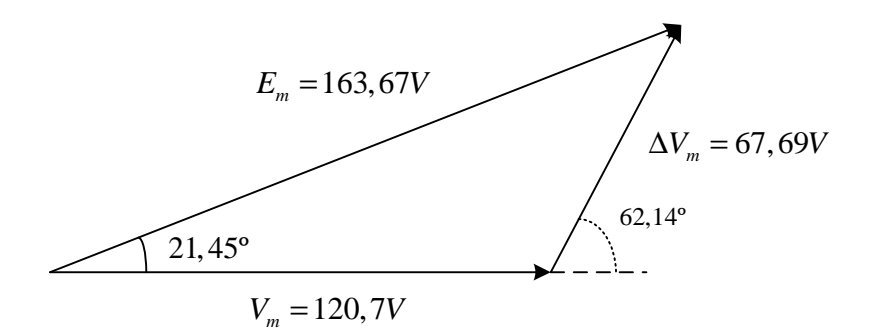

Após a rejeição de carga:

 $V_m = 171,43$   $\boxed{21,45^0}$  [V] (adotado como referência)  $E_m = 163,667 \left[ 21,45^0 \right]$  [V]  $\Delta V_m = E_m - V_m = 7,76$   $\left[-158,55^{\circ}\right]$  [V]

Adotando-se  $V_m$  como referencial:

$$
V_m = 171,43 \boxed{0^0} \text{ [V]}
$$
  
\n
$$
E_m = 163,667 \boxed{0^0} \text{ [V]}
$$
  
\n
$$
\Delta V_m = E_m - V_m = 7,76 \boxed{-180^0} \text{ [V]}
$$

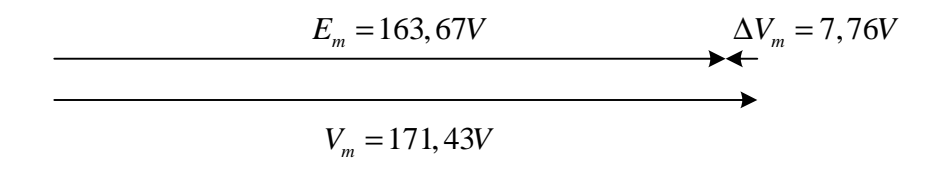

Isso ocorre porque a corrente que passa pelo indutor está adiantada em 90º em relação à tensão do capacitor, e a tensão no indutor está adiantada em 90º em relação à corrente no capacitor, gerando 180º de defasagem entre as tensões no indutor e no capacitor.

Com a colaboração do aluno: Marcos Bassini